the smart way to measure time & temperature

# TIMSEN020

## **Product Specification**

## Timestrip® TIMSEN020

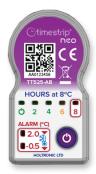

Timestrip® neo is an electronic indicator that uses seven LEDs to provide clear, non-reversible alerts when the temperature extends above or below a specified monitoring range.

The Timestrip® **neo** is a platform for a series of small, micro-weight indicators with huge versatility.

### Benefits & Features

- · Simple to use, no training required
- · Cost effective solution for supply chain monitoring
- · Very small and light
  - attaches to products or packaging
- · Highly configurable at order stage

## **Applications**

For temperature monitoring during storage and transportation in:

- Vaccines
- Diagnostic kits
- Pharmaceuticals
- Home delivery
- Blood
- Food applications

## Specification

| Operating range             | -20°C to 60°C                                                                               |
|-----------------------------|---------------------------------------------------------------------------------------------|
| Sensor                      | Internal NTC                                                                                |
| Type of use                 | Single use, non-reversible                                                                  |
| Activation                  | Hold button for 3.5 seconds                                                                 |
| Query status                | Press button                                                                                |
| Start delay                 | 30 minutes                                                                                  |
| Temperature sample rate     | 32 seconds                                                                                  |
| Temperature breach duration | 10 minute below -0.5°C<br>30 minute below 2°C<br>8 hours cumulative above 8°C               |
| Monitoring Stop             | Disabled                                                                                    |
| High temperature alarm      | 8°C ±0.5°C                                                                                  |
| Low temperature alarm       | 2°C ±0.5°C                                                                                  |
| Low temperature alarm       | -0.5°C ±0.5°C                                                                               |
| LED indicators              | Power on<br>Over 8°C for 2, 4, 6, 8 hours<br>Under 2°C for 30 min<br>Under 0.5°C for 10 min |

## Shipping & Handling

| Size          | 22.6mm x 42.3mm x 5.6mm    |
|---------------|----------------------------|
| Weight        | 6g                         |
| Housing       | Rigid plastic              |
| Battery       | CR2032 lithium button cell |
| Active Life   | 1 year                     |
| Shelf Life    | 2 year                     |
| Environmental | IP54                       |

## **LED Notifications**

| Status                                     | LED Indication                                 |
|--------------------------------------------|------------------------------------------------|
| Start                                      | Green 'Power' LED flashes 3 times ● ●          |
| Display update                             | LEDs flash once every 8 seconds                |
| Temperature below 2°C for >30min           | Red '2°C' LED flashes once every 8 seconds     |
| Temperature below -0.5°C for >10min        | Red '0.5°C' LED flashes once every 8 seconds ● |
| Temperature above 8°C for >2hrs cumulative | Green '2' LED flashes once every 8 seconds     |
| Temperature above 8°C for >4hrs cumulative | Green '4' LED flashes once every 8 seconds     |
| Temperature above 8°C for >6hrs cumulative | Amber '6' LED flashes once every 8 seconds     |
| Temperature above 8°C for >8hrs cumulative | Red '8' LED flashes once every 8 seconds       |

#### How to use

- To activate, press and hold the button for >3.5 seconds until the green 'Power on' LED lashes 3 times.
- 2. Once the indicator has been activated, the 'Power on' LED will flash every 8 seconds.
- 3. The device starts monitoring temperature after the 30-minute start delay.
- 4. If no temperature breach has occurred, the green 'Power' LED will flash.
- 5. When the temperature drops below 2°C for more than 30 minutes, the red '2°C' LED will flash.
- 6. When the temperature drops below -0.5°C for more than 10 minutes, the red '-0.5°C' LED will flash.
- 7. When the temperature exceeds 8°C for more than 2 hours cumulative, the green '2h' LED will flash.
- 8. When the temperature exceeds 8°C for more than 4 hours cumulative, the green '4h' LED will flash.
- 9. When the temperature exceeds 8°C for more than 6 hours cumulative, the amber '6h' LED will flash.
- 10. When the temperature exceeds 8°C for more than 8 hours cumulative, the red '8h' LED will flash.

#### Customise

The Timestrip® **neo** is fully customisable for length of time monitoring, as well as three temperatures. Custom branding is also available. MOQ for custom TT525 is 20,000 units.

Contact us for more information: 1-800-TIP-TEMP